## **HVAC**

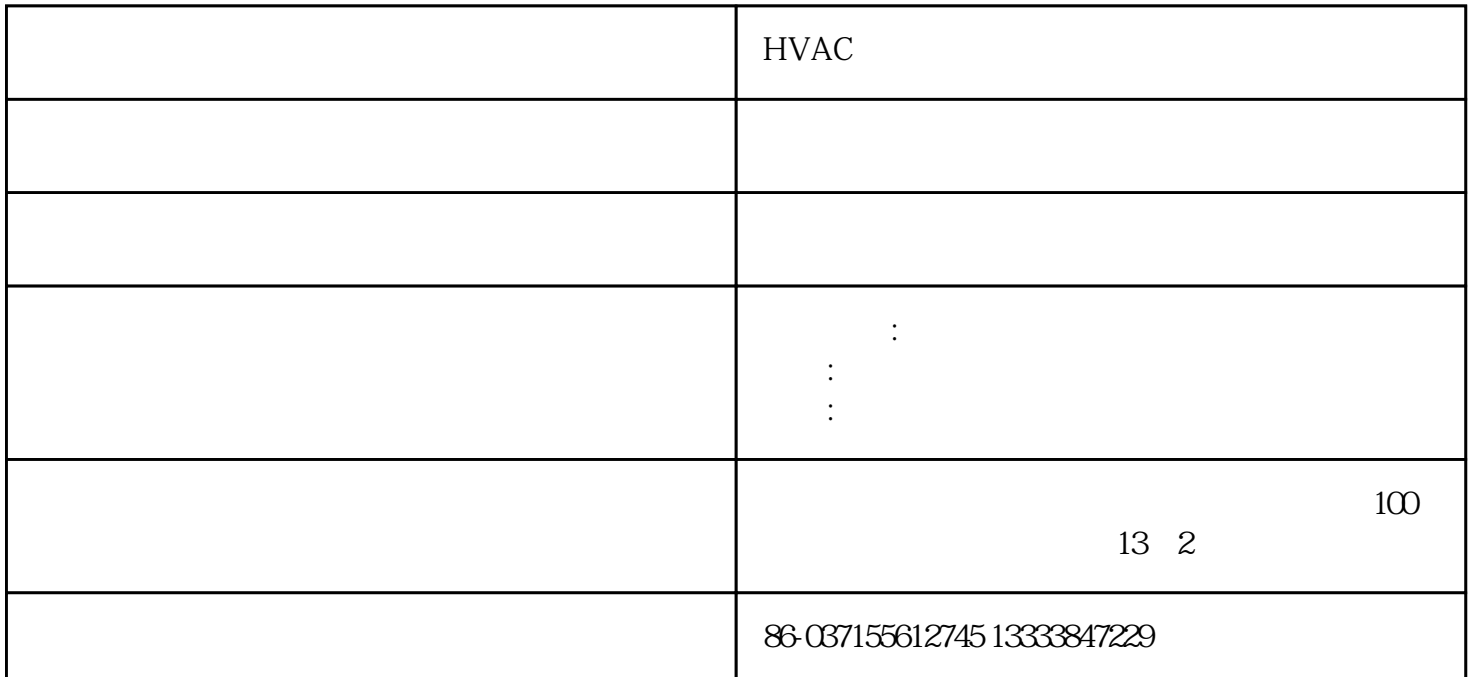

诺福灭菌剂在hvac系统应用方案在医药生产工艺中,对于无菌生产、洁净生产洁净区域环境的微生物进  $\kappa$  , we can achore  $\kappa$ hvac hvac  $h$ vac $\,$  $\sim$  2  $14.3$ mg/l<br> $14.3$ mg/l<br> $14.3$ mg/l<br> $1\frac{1}{3}$  $ppm = 2.14$ mg/ m3。用hvac系统集中投加时,诺福发生器选用按以下方法计算:首先计算实际诺福消毒体积,实行体积  $v=v1+v2+v3$  v1  $v2$  v3  $v3 \hspace{1.5cm} 1.1\%$ 万级取c=2.55ppm=5mg/m3;十万级取c=5ppm=10mg/m3;万取c=15ppm=30mg/m3;百级取c=20ppm=40m g/m3 w=c\*v/s w: s:  $0.4208$   $0.4208$  $\rm c$  10ppm  $\rm c$  10ppm  $s=36*48=1728 \text{ m2}$  h=2.6 m  $10000 \text{ m}3/h$  v1=s\*h=1  $728*26=4492.8\text{m}3v2$   $v3=100000*1.1%=1100\text{m}3$   $v=v1+v2+v3=4492.8+1100=5593\text{m}3$  $W=C*V/S=10*2*5593/0.4208=266g/h$   $280$ g/h3  $\qquad \qquad 1$   $\qquad \qquad 2$  $3$  4 5 采用第五种方式,它由一套诺福发生器产生诺福可同时供多个车间使用。流程如下:空压机-富氧机-诺  $\mathbb{R}^n$  -contracts and  $\mathbb{R}^n$  -contracts  $\mathbb{R}^n$  -contracts  $\mathbb{R}^n$  -contracts  $\mathbb{R}^n$  -contracts  $\mathbb{R}^n$ 

 $\Delta$ hvac